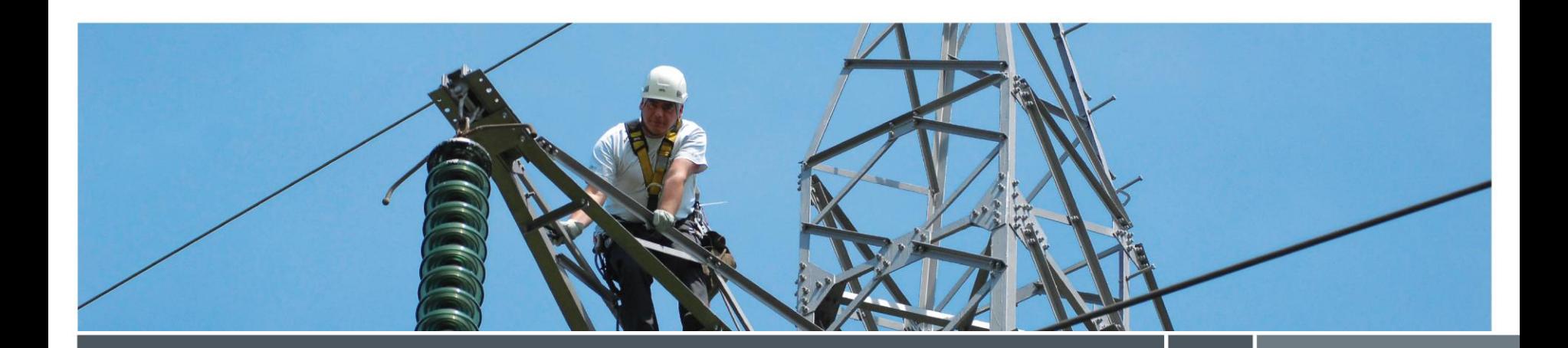

## Groupe de travail Gflex 1

Objet : facteur de qualité des sites RES

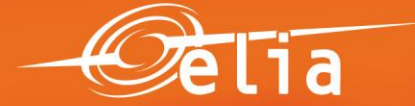

20.11.2013 Vanessa De Wide & Thierry Springuel

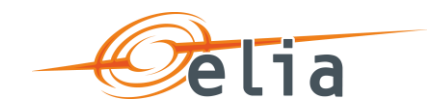

# **Agenda**

- **Rappel**
- **Evaluation du facteur de qualité K** 
	- Cas éolien
		- **Différence spaciale**
		- **Difference temporelle**
		- Différence par parc
	- **Généralisation**

#### **Avertissement :**

Proposition d'Elia, une concertation préalable avec les autres GR concernés (Synergrid) n'a pas été possible dans le délai imparti.

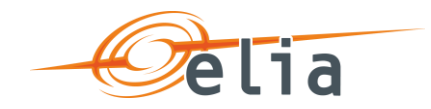

# **Rappel**

• **Détermination Eflex : énergie ¼ h non injectée à la demande du GR**

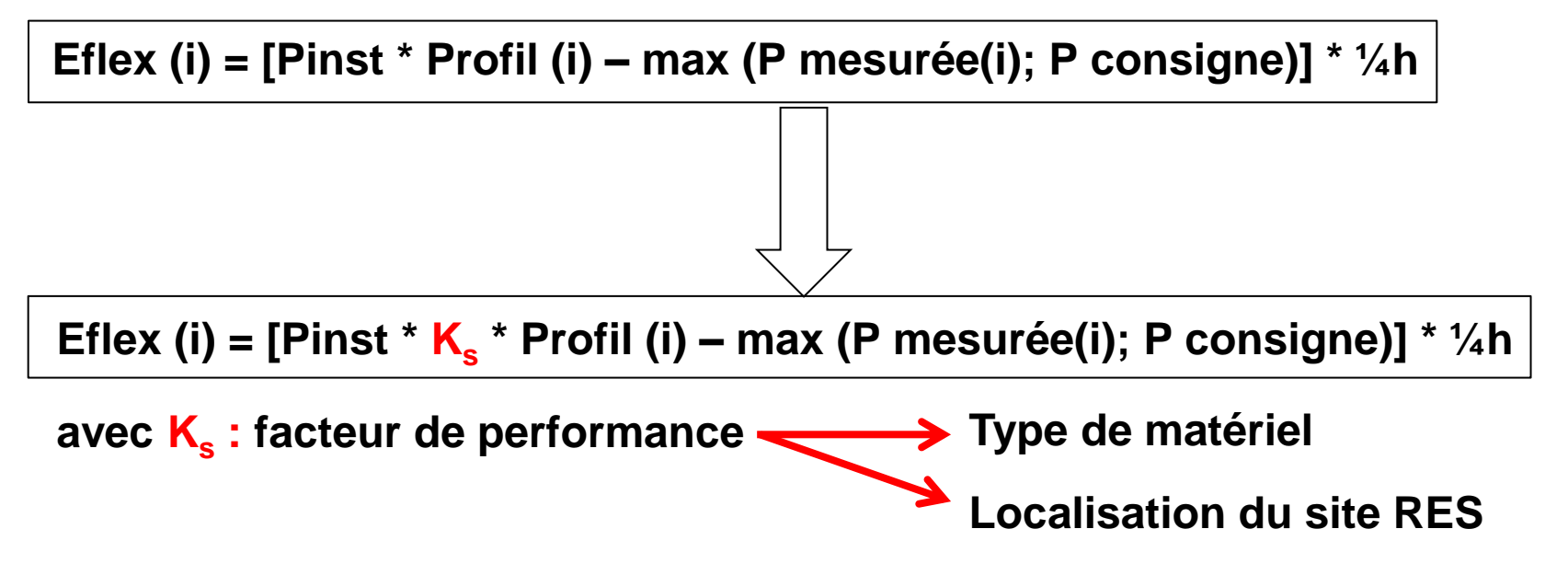

**déterminé sur base d'un comportement historique** 

indice  $i =$  indice du comptage  $\frac{1}{4}$  h indice  $s =$  indice du site

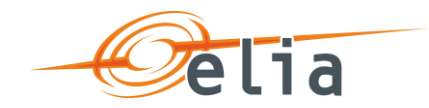

# **Différenciation K géographique**

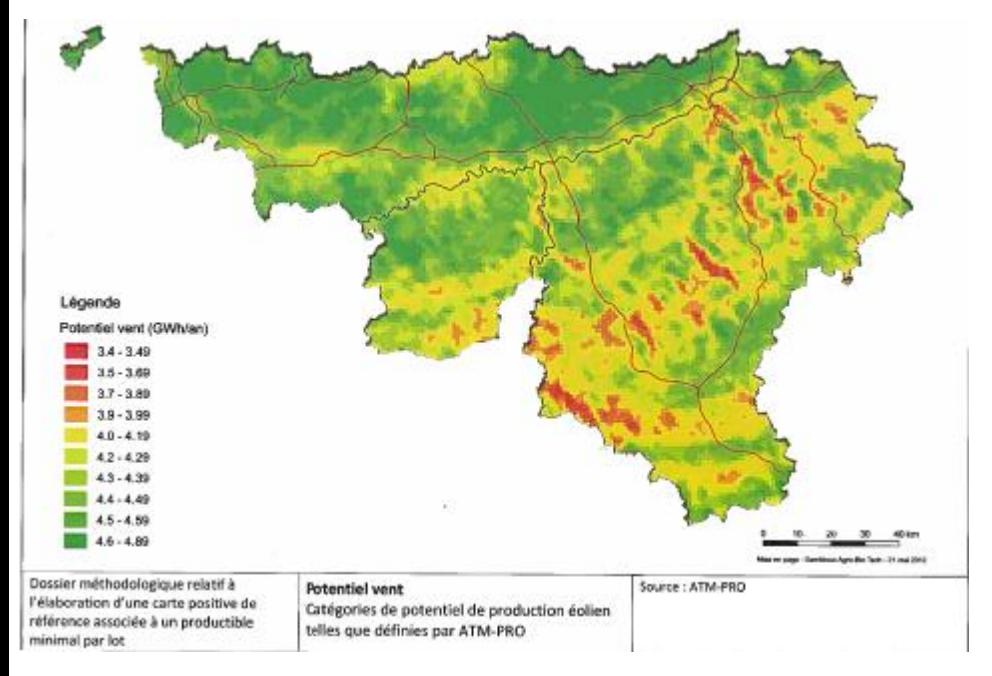

#### Potentiel éolien fragmenté

- Définir des zones cohérentes
- Associer un parc à une zone
- Pas assez de parcs mesurés pour chaque zones

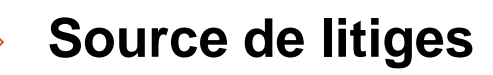

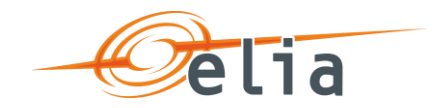

# **Facteur K<sup>s</sup> unique par site**

Pour un site s :

 $K_S = \frac{E \text{ annuelle site "s"}}{E \text{ annuelle profile}}$ E annuelle profil onshore **Mesures** Calculs sur base de mesures

#### avec

E annuelle profil onshore = 
$$
\sum_{i}^{35040} Pnom_s * Profili * \frac{1}{4}
$$
  
Prom<sub>s</sub> = Puissance nominale du site "s"  
Profil<sub>i</sub> =  $\frac{1}{nb \text{ de sites}} \sum_{j}^{nb \text{ de sites}} \frac{P i,j}{P nom_j}$ 

 $K<sub>s</sub>$  = 1 la première année (en l'absence de mesures)

Autrement dit, si un site S était interrompu pendant 1 an, le volume E-flex correspondrait à ce qu'il avait produit pendant l'année de référence.

> indice  $i =$  indice du comptage  $\frac{1}{4}$  h  $indice s = indice du site particular$  $indice i = indice des sites inclus dans le profit$

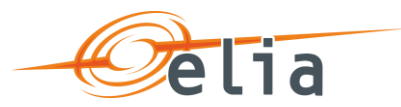

## **Facteur K unique par site : analyse historique**

- Base de données : mesures ¼ h de 102 sites en 2012
- Analyse de l'écart Eflex Emesurée sur un jour
	- Pour chaque parc, pour chaque jour de l'année, combien de fois Eflex > Emesurée?

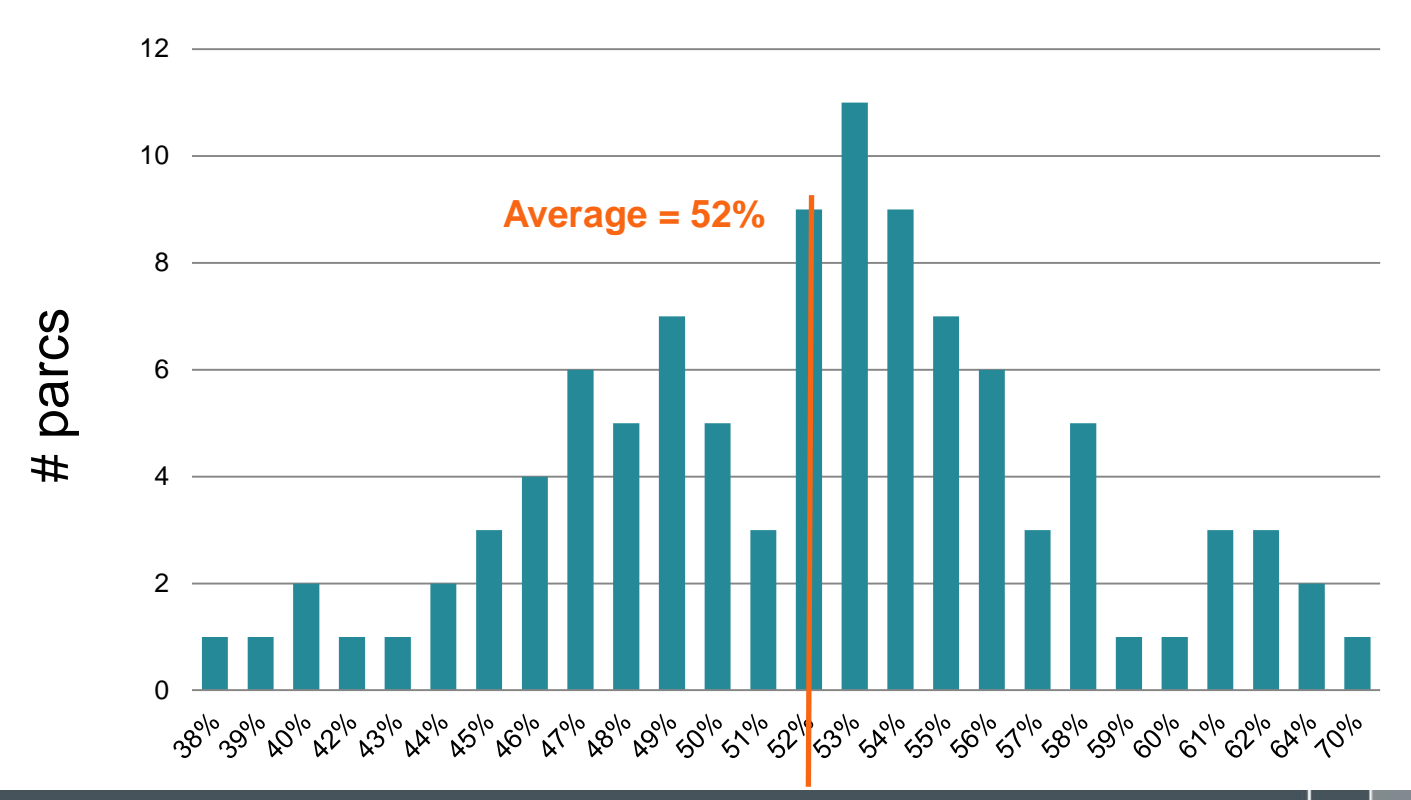

### **# Jours (%) où Eflex > Emesurée**

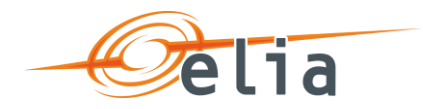

# **Facteur K unique par site : analyse (2)**

- Analyse de l'écart Eflex Emesurée sur **1 semaine**
- Pour chaque parc, pour chaque semaine de l'année, que vaut l'écart Eflex E mesurée?

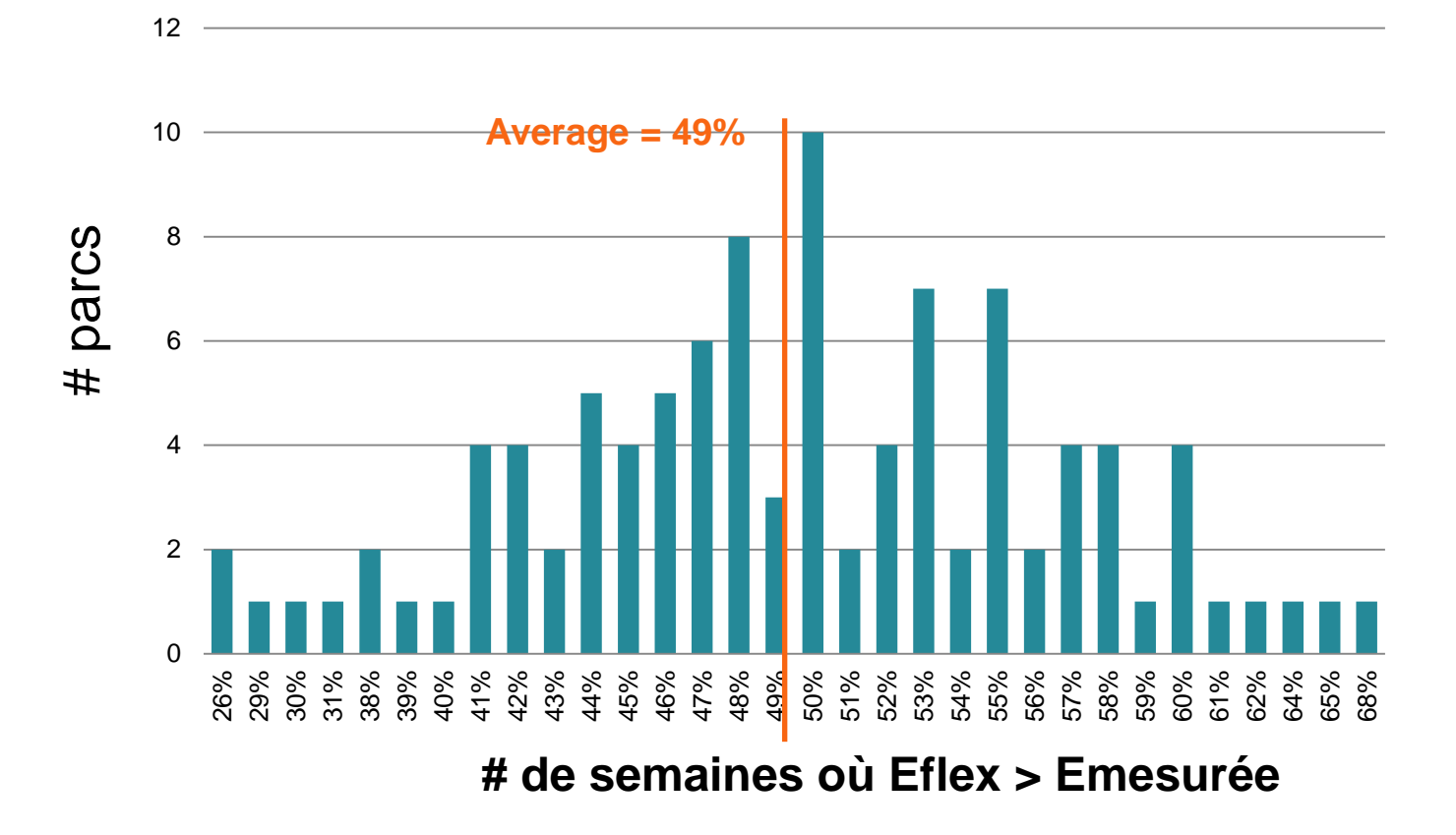

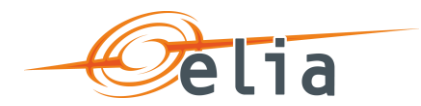

# **Facteur K unique par site : analyse (3)**

• Distribution des valeurs  $K_s$  entre les sites

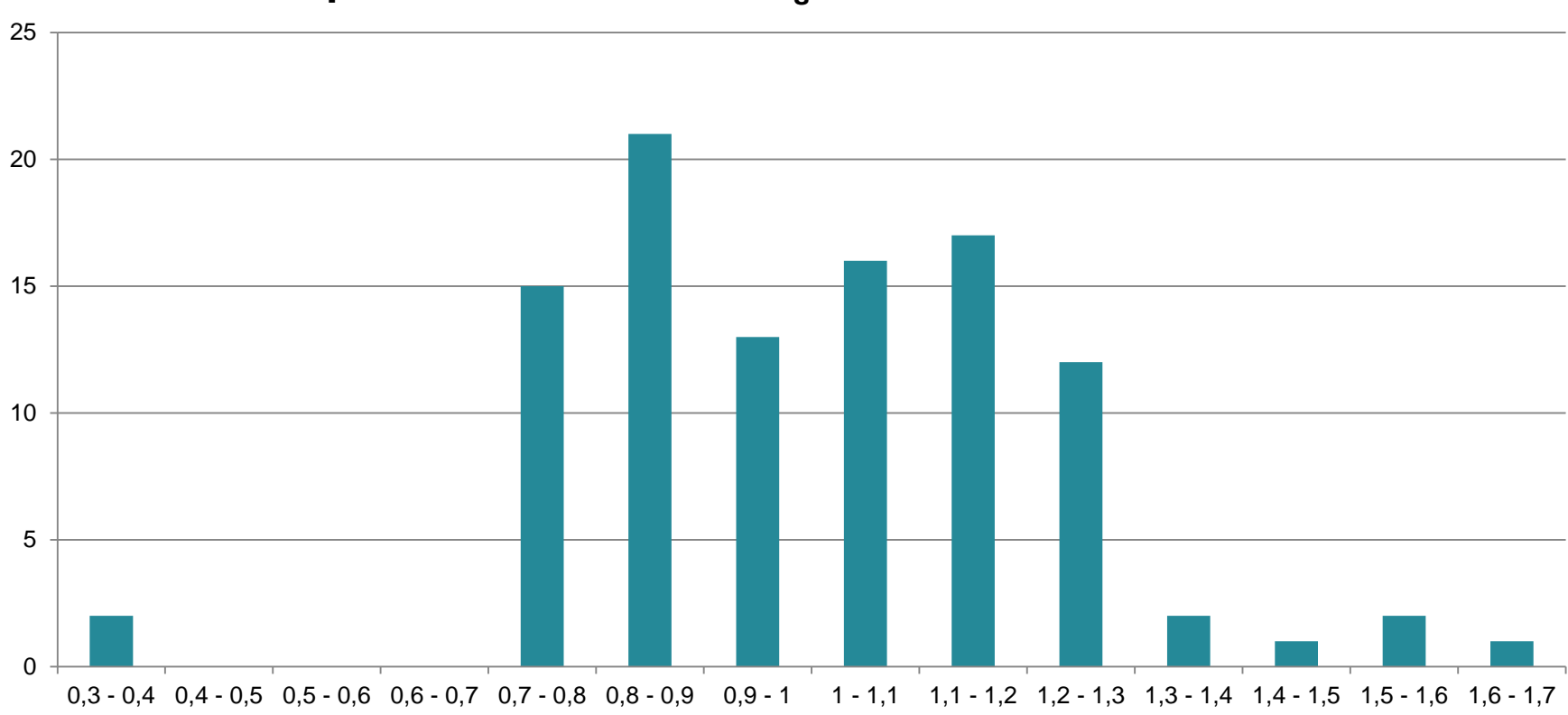

#### **Répartition des valeurs K<sup>s</sup> sur un total de 102 sites**

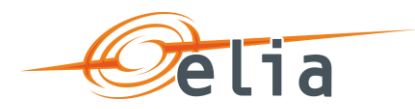

## **Profil annuel à disposition pour analyse**

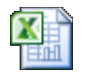

**Microsoft Excel** Worksheet

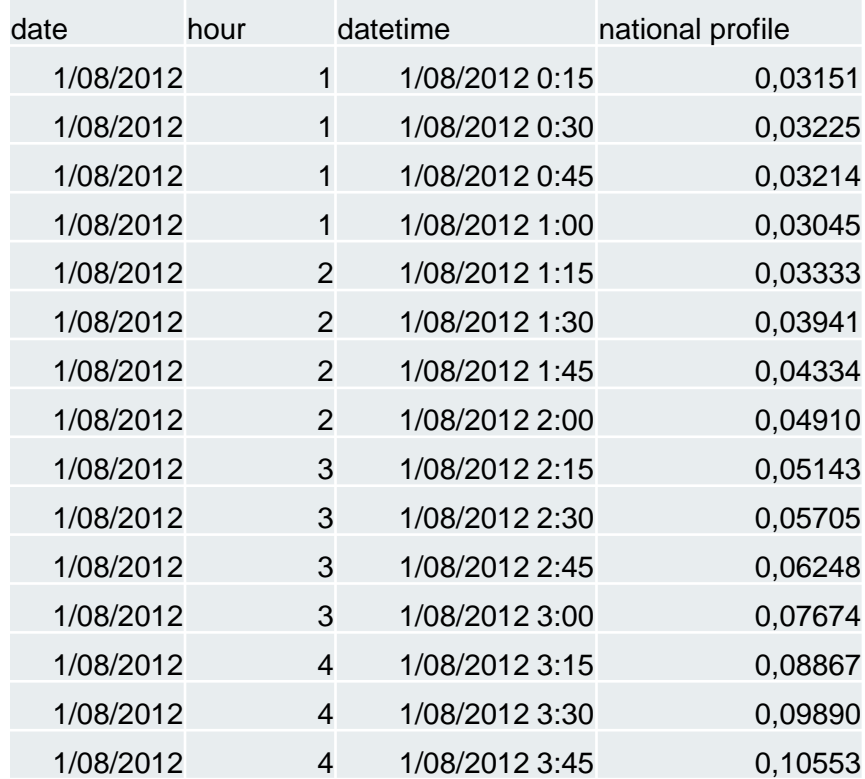

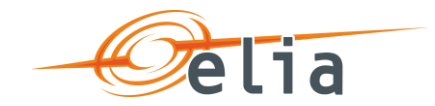

### **Merci de votre attention.**